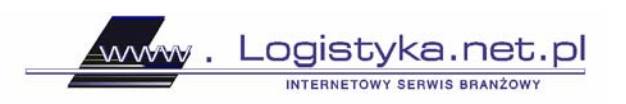

# **Sterowanie wielkością zamówienia w Excelu - cz. 3**

### 4. Planowanie eksperymentów symulacyjnych

Podczas tego etapu ważne jest określenie typu rozkładu badanej charakterystyki.

Dzięki tej informacji można będzie oszacować parametry rozkładu teoretycznego, przybliżanego dystrybuantą empiryczną. W opracowanym modelu identyfikacji typu rozkładu dokonano za pomocą tablicowania (rys. 6,7). W wyniku pomiaru wartości określonych charakterystyk systemu (wielkości popytu i czasu realizacji zamówienia) otrzymuje się ciąg wartości opisany w kolumnie 2 (rys. 6 i 7). Obserwacje można podzielić na<sup>1</sup>:

$$
R = \sqrt{n} \tag{1}
$$

rozłącznych klas o tej samej długości równej:

$$
L = \frac{x_n - x_1}{R} \tag{2}
$$

gdzie:

*L*, *R*, *x*<sub>n</sub>, *x*<sub>n</sub> oznaczają kolejno: długość klasy, ilość klas, *n*-tą wartość charakterystyki ciągu uporządkowanego rosnąco, pierwszą wartość ciągu.

W związku z powyższym do *r*-tej klasy ( $r=\overline{1,R}$ ) należą te obserwacje, które spełniają nierówność<sup>2</sup>:

$$
x_1 + (r-1) \cdot L \le x_i \le x_1 + r \cdot L \tag{3}
$$

Środek klasy można wyznaczyć ze wzoru:

$$
x^{s}{}_{r} = x_{1} + (r - 0.5) \cdot L \tag{4}
$$

Po określeniu liczby klas, ilości elementów w klasie oraz środków klas należy, wykorzystując klasyczną definicję, ustalić prawdopodobieństwa klas. Pary: środek klasy oraz prawdopodobieństwo przynależności elementów do klas tworzą rozkład prawdopodobieństwa, który można zapisać w formie tablicy.

 $\overline{a}$ <sup>1</sup> A. Manikowski, Z. Tarapata, *Prognozowanie i symulacja rozwoju przedsiębiorstwa*, WSE, Warszawa 2002.<br><sup>2</sup> Tamże <sup>2</sup> Tamże.

Do generowania liczb pseudolosowych o zidentyfikowanym rozkładzie (rys. 5,8) wykorzystano predefiniowaną funkcję arkusza  $f(x)=Log()^{3}$  (rys. 4). Generuje ona liczby z przedziału (0,1) zgodnie z rozkładem jednostajnym.

www. Logistyka.net.pl

NTERNETOWY SERWIS BRANZOWY

Wygenerowana liczba pomocnicza jest identyfikowana z odpowiednim numerem klasy (rys. 6,7). Środek otrzymanej klasy może być generowaną liczbą *x* o rozkładzie przedstawionym na wykresie (rys. 5,8). Model (rys. 4) pobiera wartości z dwóch tablic rozkładów (rys. 6,7): popytu oraz terminu realizacji zamówienia wraz z ich prawdopodobieństwami. Ich wartości generowane są w modelu za pomocą powyższej techniki.

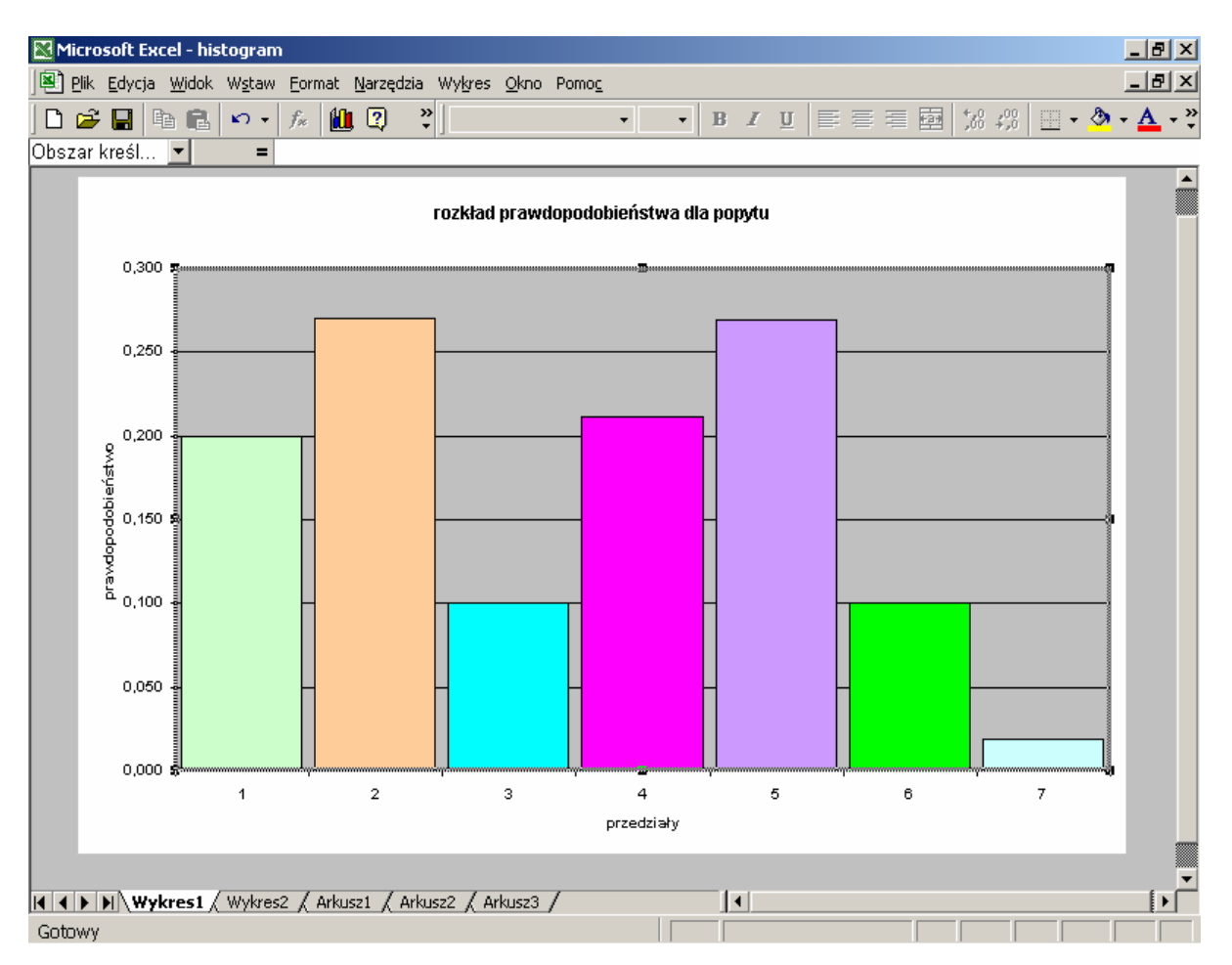

**Rys. 5. Rozkład prawdopodobieństwa wg klas dla popytu** (opracowanie własne na podstawie: A. Manikowski, Z. Tarapata, *Prognozowanie i symulacja rozwoju przedsiębiorstwa*, WSE, Warszawa 2002)

 $\overline{a}$ 

<sup>&</sup>lt;sup>3</sup> Funkcja "los()" jest funkcją arkusza, bez argumentu, dostępną bezpośrednio po uruchomieniu zbioru funkcji na pasku narzędzi. Jej cechą charakterystyczną jest to, iż zmienia się każdorazowo po przeliczeniu arkusza.

Instytut logistyki i Magazynowania instytut logistyki i Magazynowania<br>redakcja portalu www.logistyka.net.pl<br>ul. Estkowskiego 6; 61-755 Poznań<br>tel. 061 850 49 26, 23; faks. 061 852 63 76

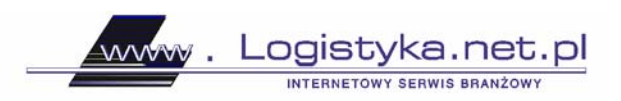

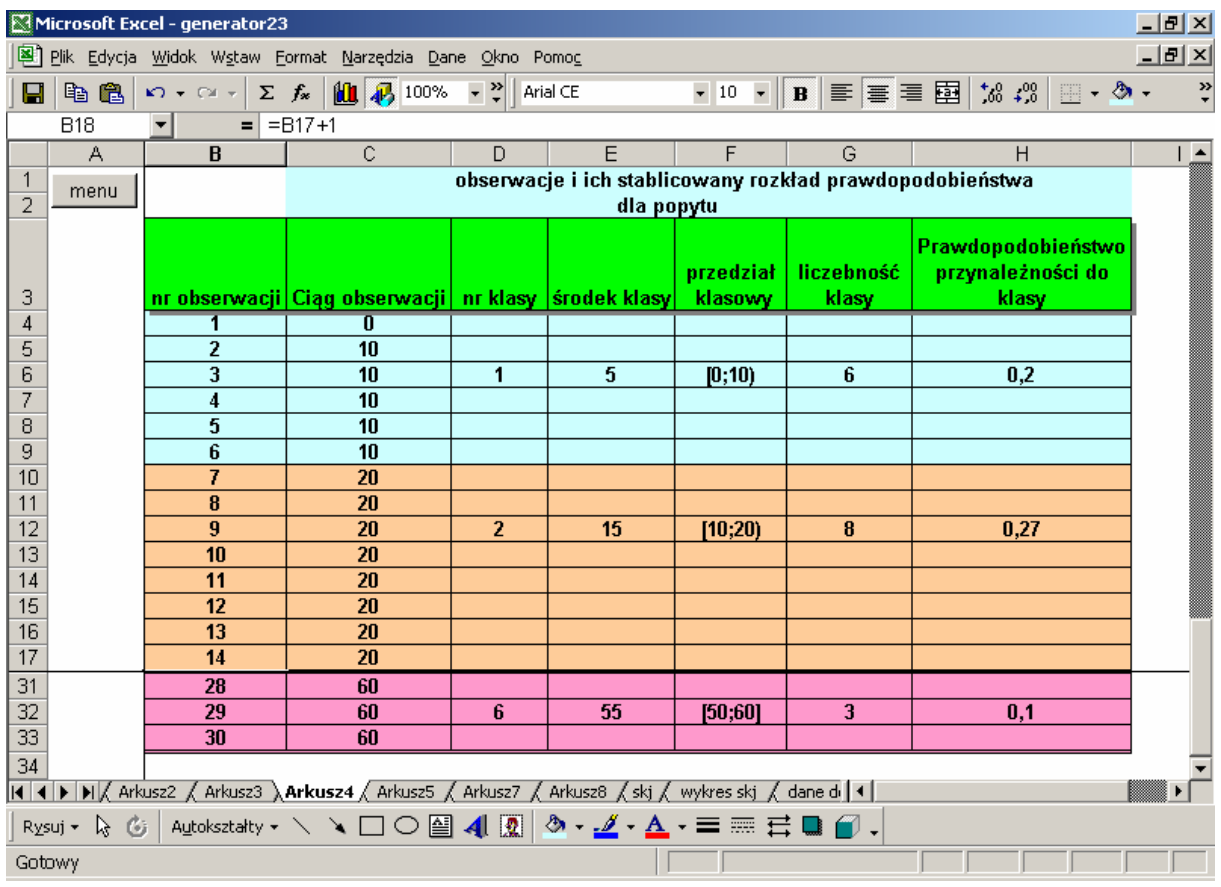

**Rys. 6. Stablicowany rozkład prawdopodobieństwa dla popytu** (opracowanie własne na podstawie: A.

Manikowski, Z. Tarapata, *op. cit*. )

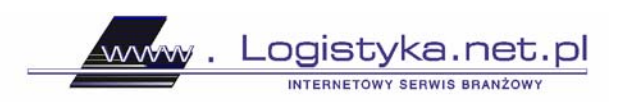

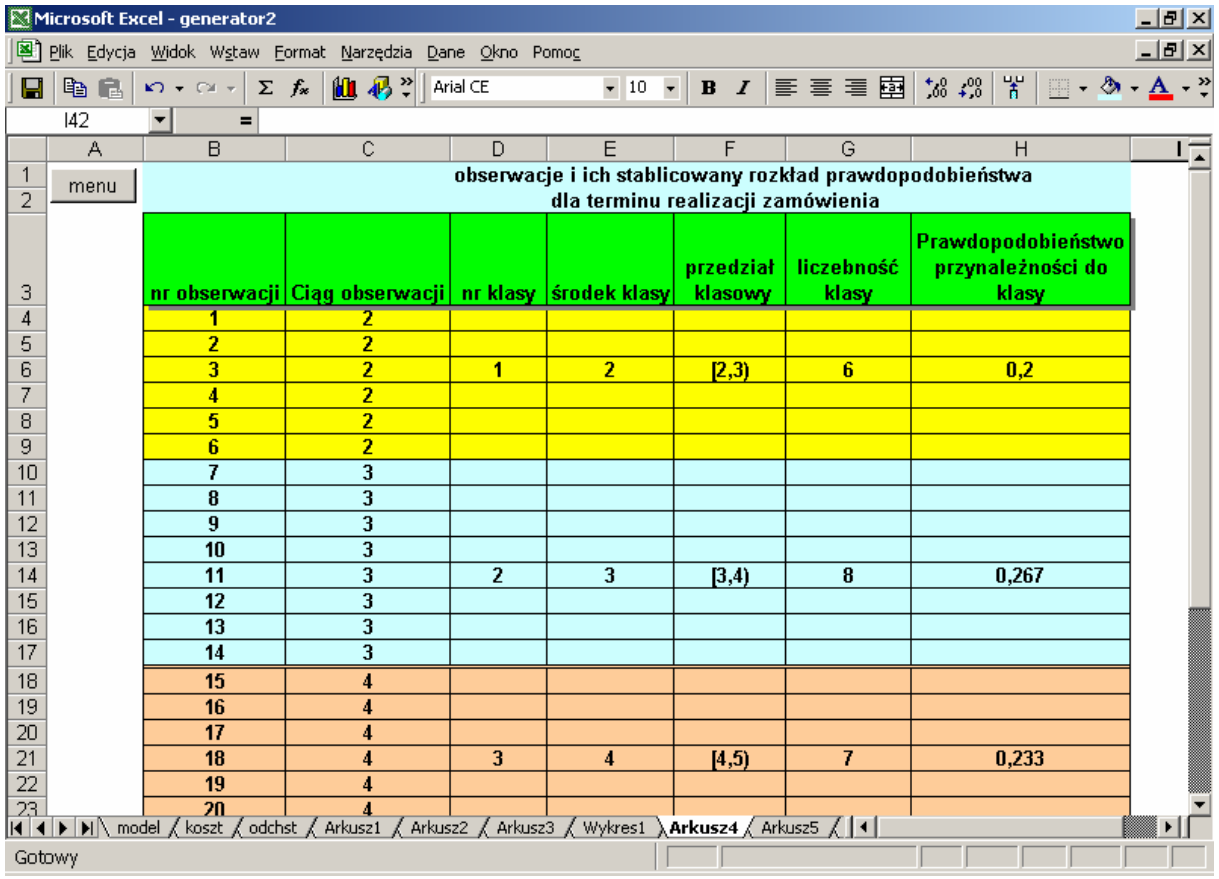

**Rys. 7. Stablicowany rozkład prawdopodobieństwa dla terminu realizacji zamówienia** (opracowanie własne na podstawie: A. Manikowski, Z. Tarapata, *op. cit*.)

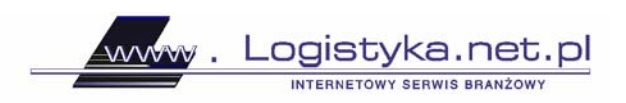

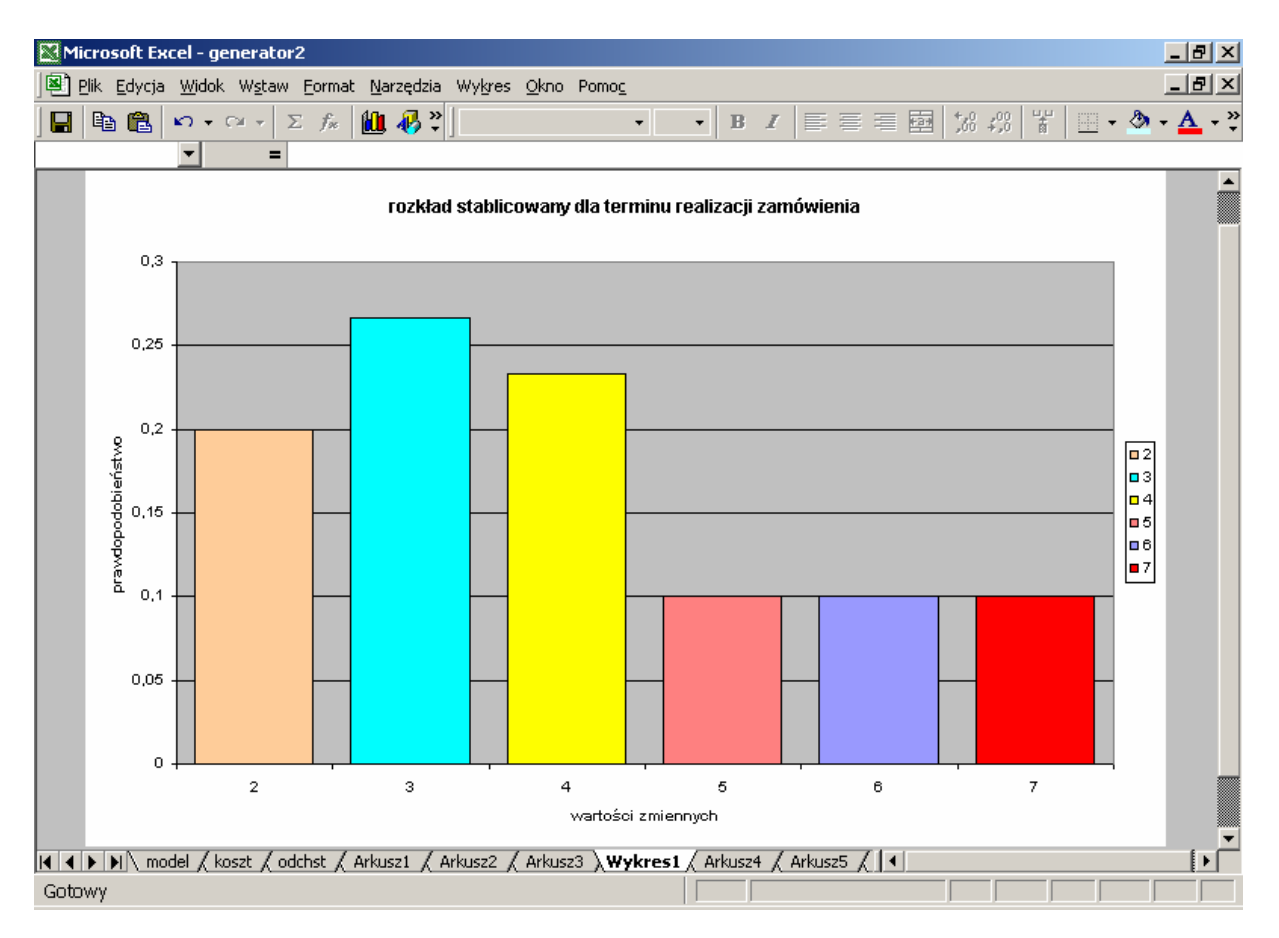

**Rys. 8. Rozkład prawdopodobieństwa wg klas dla terminu realizacji zamówienia** (opracowanie własne na podstawie: A. Manikowski, Z. Tarapata, *op. cit*.)

#### 5. Analiza statystyczna wyników

Wyniki pojedynczej symulacji mogą być traktowane jako próba statystyczna. Trzeba jednak pamiętać o tym, że w wyniku przeprowadzenia drugiego eksperymentu, z innym zestawem niezależnych liczb pseudolosowych, oszacowania będą inne. Jest to spowodowane występowaniem elementów losowych w modelu. Właściwa ocena modelu polega na analizie wyników wielu eksperymentów oraz zastosowaniu kilku standardowych procedur.

 Należy oszacować parametr *x* funkcjonowania systemu (łączny, dzienny koszt zapasu) na podstawie wyników z *n* eksperymentów (przebiegów symulacji). Oszacowaniem oczekiwanej wielkości parametru *x* jest średnia arytmetyczna z uzyskanych wyników<sup>4</sup>:

4 Tamże.

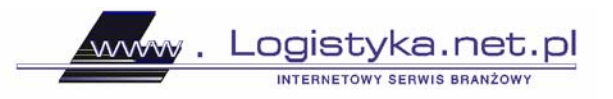

$$
\overline{X}(n) = \frac{1}{n} \sum_{i=1}^{n} X_j
$$
 [5]

Odchylenie standardowe średniej arytmetycznej *n* niezależnych zmiennych losowych obliczymy ze wzoru :

$$
\sigma(X) = \sqrt{\frac{\sum_{i=1}^{n} (X_i - \overline{X}(n))^2}{n-1}}
$$
 [6]

Uruchamiamy symulację za pomocą okna dialogowego przedstawionego na rys. 9.

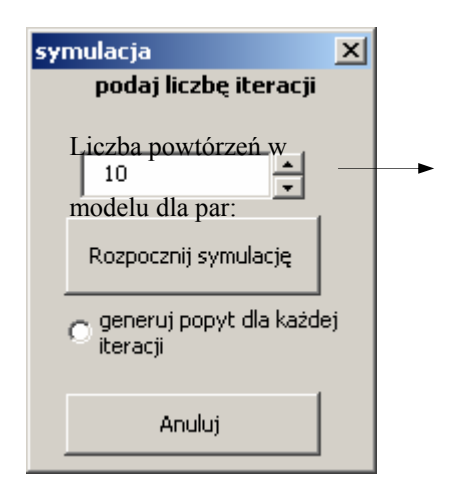

**Rys 9. Okno dialogowe dla symulacji** (opracowanie własne)

Generujemy wartości ze wzorów [5] oraz [6] dla różnych wartości wielkości zamówienia oraz minimalnego poziomu zapasów (rys. nr 10 i 11).

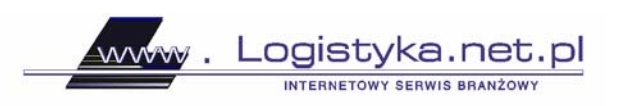

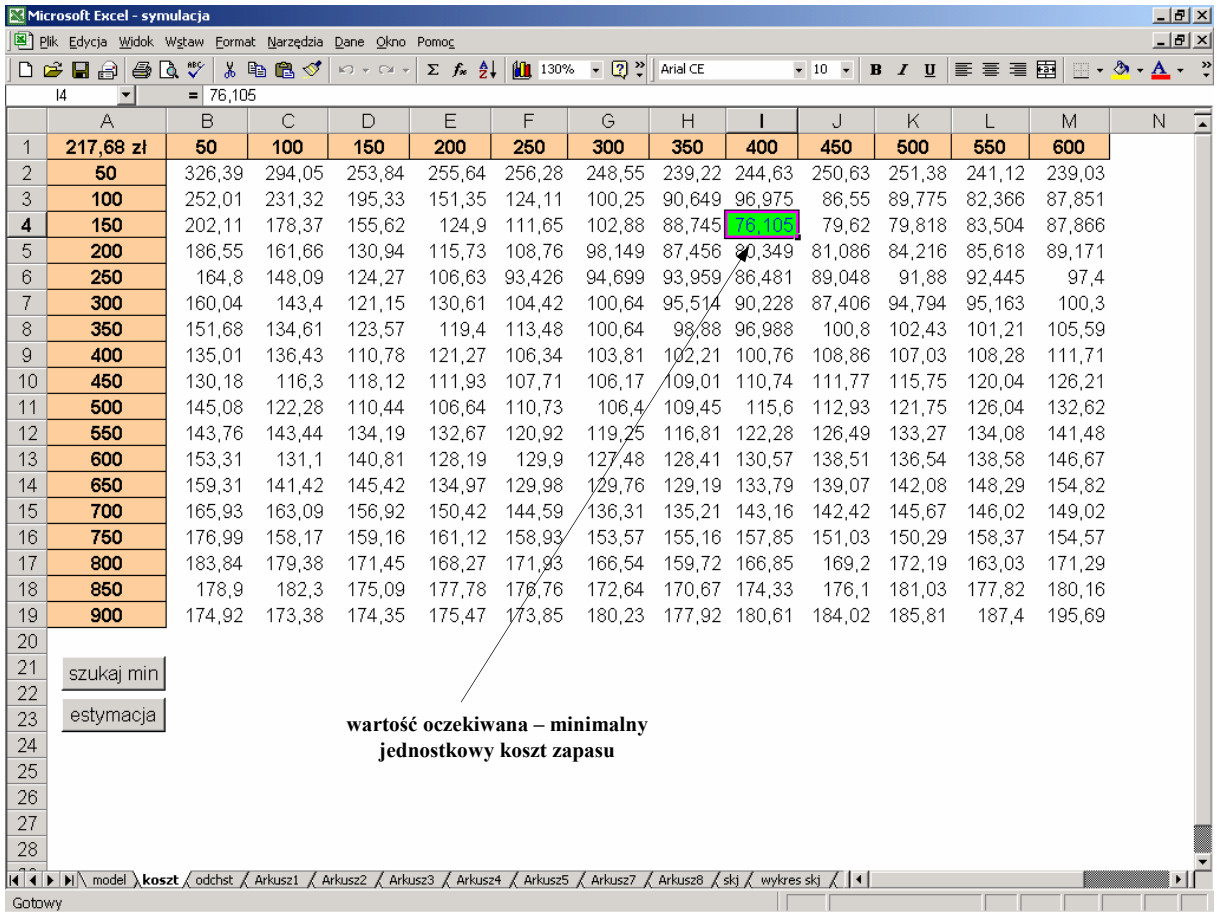

**Rys. 10. Przebieg symulacji dla różnych wielkości zamówienia oraz poziomu zapasów (określenie minimalnego kosztu zapasu,** opracowanie własne**)** 

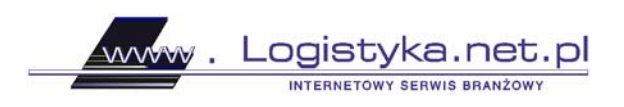

|                | Microsoft Excel - symulacja                                               |       |                      |       |                                                            |                                                            |                                  |                 |                  |                                   |                |        |        |                                    |                              | $\Box$ e $\vert$ x $\vert$ |
|----------------|---------------------------------------------------------------------------|-------|----------------------|-------|------------------------------------------------------------|------------------------------------------------------------|----------------------------------|-----------------|------------------|-----------------------------------|----------------|--------|--------|------------------------------------|------------------------------|----------------------------|
|                | Pik Edycja Widok Wstaw Format Narzędzia Dane Okno Pomoc                   |       |                      |       |                                                            |                                                            |                                  |                 |                  |                                   |                |        |        |                                    |                              | $-10 \times$               |
| D              | $\mathbf{r}$<br>П<br>€                                                    | 60 °  | y,<br>矗<br>La 1      | ನ್    | $\label{eq:2.1}  C'\rangle \ \ \neq \ \ C \times \ \ \neq$ | $\Sigma$ $f_*$ $\frac{A}{Z}$ $\left\  \cdot \right\ $ 130% |                                  | 一团之<br>Arial CE |                  | $-10$<br>$\overline{\phantom{a}}$ | $B$ <i>I</i> U | 国 喜    | ■ 国    | $\Box$ $\bullet$ $\odot$ $\bullet$ | $\underline{A}$ . $\ddot{z}$ |                            |
|                | 4<br>$\vert \bm{\mathbf{v}} \vert$                                        |       | $= 7.06529615247821$ |       |                                                            |                                                            |                                  |                 |                  |                                   |                |        |        |                                    |                              |                            |
|                | А                                                                         | B     | C                    | D     | Ε                                                          | F                                                          | G                                | Н               |                  | J                                 | Κ              |        | M      | N                                  |                              | ⋷                          |
| 1              | odst                                                                      | 50    | 100                  | 150   | 200                                                        | 250                                                        | 300                              | 350             | 400              | 450                               | 500            | 550    | 600    |                                    |                              |                            |
| $\overline{2}$ | 50                                                                        | 13,41 | 11,062               | 15,07 | 17,528                                                     | 14,925                                                     | 14,3632                          | 26,038          | 18,31            | 9,0354                            | 20,46          | 23,48  | 11,965 |                                    |                              |                            |
| 3              | 100                                                                       | 14,03 | 16,622               | 20,59 | 21,754                                                     | 27,408                                                     | 11,9985                          | 12,5401         | 16,24            | 15,226                            | 9,386          | 7,791  | 16,498 |                                    |                              |                            |
| 4              | 150                                                                       | 12,36 | 21.569               | 12,59 | 15,676                                                     | 13,518                                                     | 18.0041                          | 13,3268         | 7,065            | 8.037                             | 6.744          | 9,0267 | 7,4635 |                                    |                              |                            |
| 5              | 200                                                                       | 19.56 | 18,071               | 15,56 | 15,252                                                     | 20,125                                                     | 14,076                           | 10,5076         | $\clubsuit$ .477 | 7,0581                            | 4,849          | 5,6827 | 6,7107 |                                    |                              |                            |
| 6              | 250                                                                       | 16,59 | 11,302               | 20,36 | 24,592                                                     | 18,285                                                     | 16,1795                          | 16,8329         | 8,901            | 8,5977                            | 7,951          | 5,4041 | 4,5601 |                                    |                              |                            |
| 7              | 300                                                                       | 10,16 | 12.405               | 21,46 | 21,272                                                     | 17,107                                                     | 17,5042                          | 10,5215         | 8,303            | 9,637                             | 7,343          | 7,7617 | 4,8304 |                                    |                              |                            |
| 8              | 350                                                                       | 13,02 | 13,894               | 8,313 | 10,681                                                     | 5,565                                                      | 10,1377                          | 11,3482         | 8,135            | 8,3529                            | 6,821          | 7,7889 | 5,9113 |                                    |                              |                            |
| 9              | 400                                                                       | 10.64 | 12,061               | 9,966 | 10,519                                                     | 6,7016                                                     | 10,6397                          | 1/0.06          | 11,96            | 7,1163                            | 5,899          | 5,5109 | 7,6014 |                                    |                              |                            |
| 10             | 450                                                                       | 18.58 | 6.4253               | 7.848 | 7,8148                                                     | 2.2659                                                     | 5,45475                          | 5/11283         | 3,632            | 6.9675                            | 7.298          | 6,0924 | 6,8563 |                                    |                              |                            |
| 11             | 500                                                                       | 14    | 20,531               | 10,36 | 5,0542                                                     | 3,4091                                                     | 7,28626                          | ⁄8,22939        | 6,869            | 5,5583                            | 5.134          | 5,8006 | 5,3467 |                                    |                              |                            |
| 12             | 550                                                                       | 7.665 | 8,1667               | 8,996 | 10,759                                                     | 8,3092                                                     | 7,72983/                         | 6,83021         | 4,957            | 5,4838                            | 4,532          | 6,8671 | 6,4406 |                                    |                              |                            |
| 13             | 600                                                                       | 19.88 | 10.203               | 12.16 | 10,444                                                     | 9.3398                                                     | 7.2425                           | 8,24688         | 5,548            | 4.468                             | 5,291          | 6,802  | 3,7908 |                                    |                              |                            |
| 14             | 650                                                                       | 12,82 | 22,358               | 14,91 | 19,903                                                     | 10,953                                                     | 9.67959                          | 7,82898         | 7,565            | 3,725                             | 4,975          | 5,1087 | 4,6169 |                                    |                              |                            |
| 15             | 700                                                                       | 9,473 | 8,8812               | 13,35 | 12,508                                                     | 14,999                                                     | 6.8738                           | 3,82904         | 9,712            | 10,767                            | 7.017          | 7.1428 | 6,5137 |                                    |                              |                            |
| 16             | 750                                                                       | 13.84 | 10.674               | 12.24 | 7.424                                                      | 8.3754                                                     | 9,63398                          | 6,90916         | 6,867            | 7,8192                            | 6,867          | 9,7557 | 5.5452 |                                    |                              |                            |
| 17             | 800                                                                       | 9,489 | 11,103               | 15,17 | 12,124                                                     | 7,3641                                                     | 7.75301                          | 8,10977         | 7.136            | 6,5209                            | 10,07          | 7,2076 | 6,4871 |                                    |                              |                            |
| 18             | 850                                                                       | 4.797 | 3.6894               | 5,629 | 5,6663                                                     | 5.1117                                                     | 5,41207                          | 8,2471          | 7.195            | 8,2759                            | 6,029          | 6,908  | 7,3558 |                                    |                              |                            |
| 19             | 900                                                                       | 3.441 | 1.6564               | 1,659 | 3.1855                                                     | 4,2148                                                     | 5,7045                           | 6,46855         | 3.775            | 5,1509                            | 8.724          | 8.6808 | 8,9325 |                                    |                              |                            |
| 20             |                                                                           |       |                      |       |                                                            |                                                            |                                  |                 |                  |                                   |                |        |        |                                    |                              |                            |
| 21             |                                                                           |       |                      |       |                                                            |                                                            |                                  |                 |                  |                                   |                |        |        |                                    |                              |                            |
| 22             |                                                                           |       |                      |       |                                                            |                                                            | wartość odchylenia standardowego |                 |                  |                                   |                |        |        |                                    |                              |                            |
| 23             |                                                                           |       |                      |       | dla wartości oczekiwanej                                   |                                                            |                                  |                 |                  |                                   |                |        |        |                                    |                              |                            |
| 24             |                                                                           |       |                      |       |                                                            |                                                            |                                  |                 |                  |                                   |                |        |        |                                    |                              |                            |
| 25             |                                                                           |       |                      |       |                                                            |                                                            |                                  |                 |                  |                                   |                |        |        |                                    |                              |                            |
| 26             |                                                                           |       |                      |       |                                                            |                                                            |                                  |                 |                  |                                   |                |        |        |                                    |                              |                            |
| 27             |                                                                           |       |                      |       |                                                            |                                                            |                                  |                 |                  |                                   |                |        |        |                                    |                              |                            |
| 28             |                                                                           |       |                      |       |                                                            |                                                            |                                  |                 |                  |                                   |                |        |        |                                    |                              |                            |
| Gotowy         | II ( F H   M   model / koszt <b>\odchst</b> / Arkusz1 / Arkusz2 / Arkusz3 |       |                      |       |                                                            | Arkusz4                                                    | Arkusz5<br>Arkusz7               | Arkusz8 / ski / |                  | wykres skj $\left($   1           |                |        |        |                                    |                              | ΣΙΓ                        |

**Rys. 11. Odchylenie standardowe dla minimalnego kosztu zapasu** (opracowanie własne)

Po ustaleniu minimalnej wartości oczekiwanej oraz odchylenia standardowego, przy poziomie ufności  $\alpha$  ustalamy przedział ufności<sup>5</sup>:

$$
(\overline{X}(n) - t\sigma(\overline{X}); \overline{X}(n) + t\sigma(\overline{X}))
$$
 [7]

gdzie:  $t$  – wartość parametru dla danego współczynnika ufności  $\alpha$  (z tablicy rozkładu normalnego).

Ustalony przedział ufności oznacza, iż przy zadanym poziomie ufności  $\alpha$  minimalny przeciętny koszt magazynowania będzie się zawierał między granicami przedziału (rys. 12).

 5 Tamże.

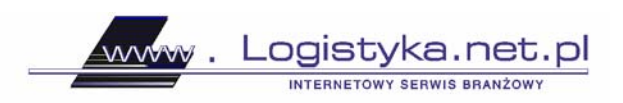

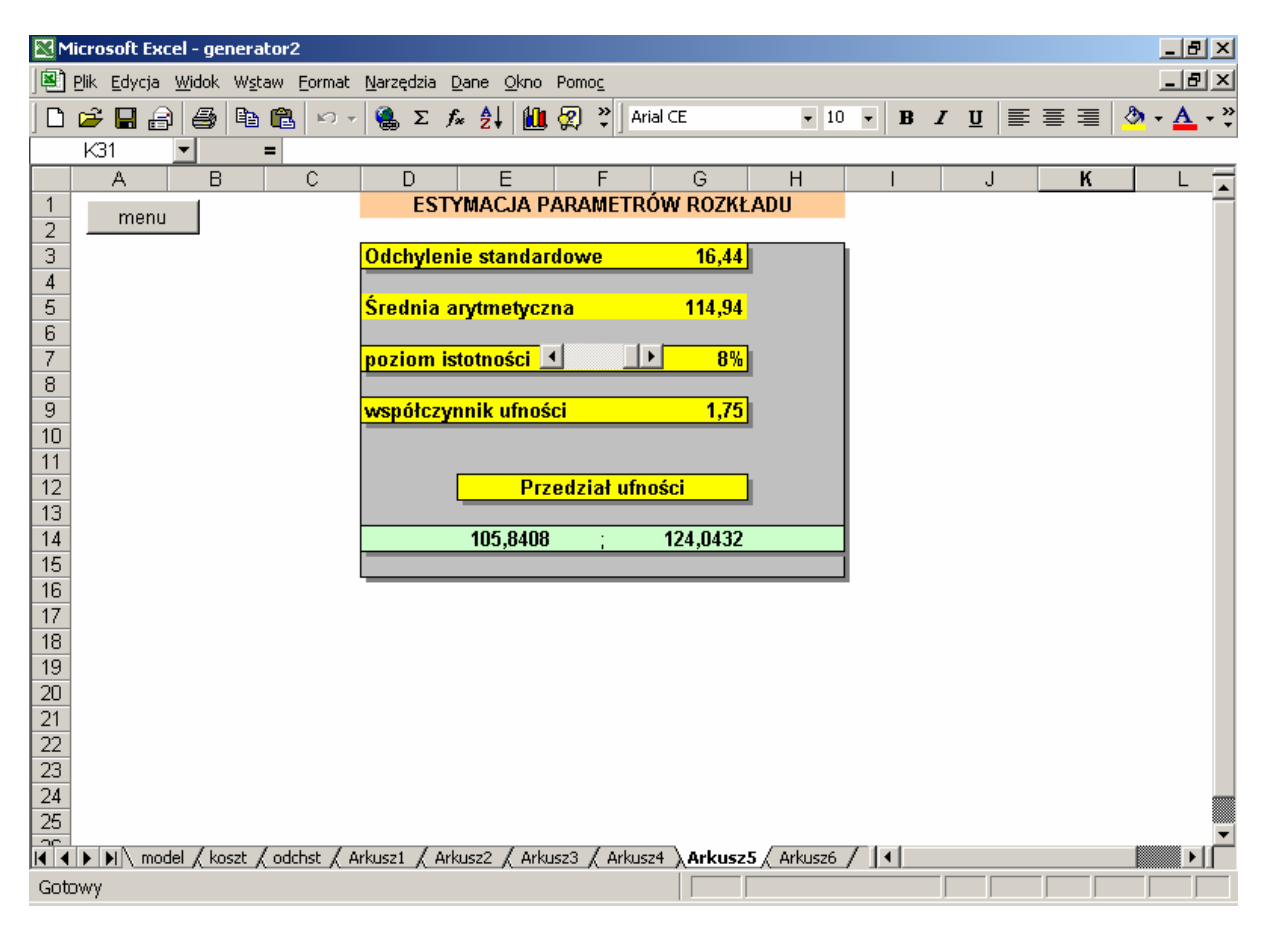

**Rys. 12. Estymacja parametrów rozkładu** (opracowanie własne)

## 6. Weryfikacja modelu symulacyjnego

Weryfikacja modelu polega na wprowadzeniu do niego danych historycznych, które opisują stan systemu w pewnym momencie w przeszłości i symulują zachowanie modelu w ustalonym okresie. W wyniku przeprowadzonych serii eksperymentów określane są dane wynikowe z modelu, które opisują zachowanie modelu.

Weryfikacja polega na porównaniu danych opisujących zachowanie prawdziwego systemu z danymi wyjściowymi modelu (rys. 14). Jeśli dane z modelu nie odbiegają znacznie od faktycznie zaobserwowanych, to należy przyjąć, że model jest poprawny.

Metoda zastosowana w artykule oparta jest o weryfikację hipotezy "zerowej". Weryfikacji podlega hipoteza statystyczna<sup>6</sup>:

*H<sub>0</sub>*:  $\mu = \mu_0 = 0$  [8]

przeciwko hipotezie:

*H<sub>1</sub>*:  $\mu \neq \mu_0$ =0 [9]

 6 Tamże.

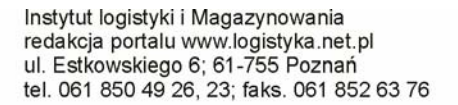

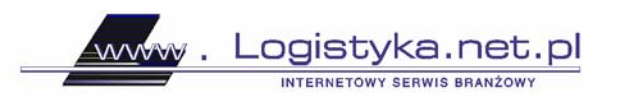

gdzie:

 $\mu$ -wartość oczekiwana zmiennej losowej  $Z_t$ ,  $\mu = E\{Z_t\}$ Jeżeli statystyka *h*:

$$
h = \frac{\overline{e} - \mu_0}{\sigma} \sqrt{n - 1} \tag{10}
$$

gdzie:

*e*,<sup>σ</sup> ,*n* oznaczają kolejno: średni błąd prognozy, odchylenie standardowe z próby, ilość prób. nie należy do obszaru:

$$
[-\infty, t] \cup [t, +\infty]
$$
 [11]

wówczas można przyjąć, że model symulacyjny jest adekwatny na przyjętym poziomie ufności (rys. 13).<br>Nicrosoft Excel - generator23

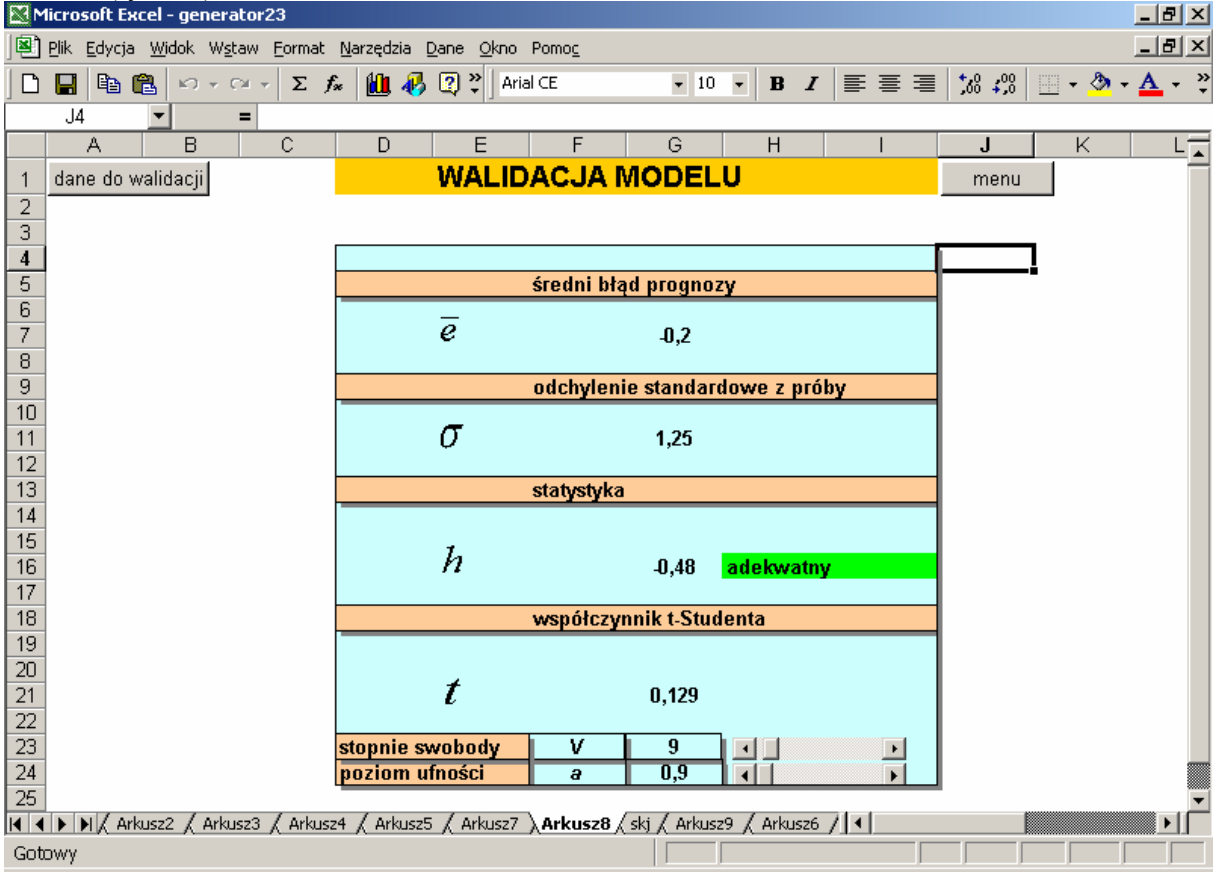

**Rys. 13. Weryfikacja modelu symulacyjnego hipotezą statystyczną** (opracowanie własne)

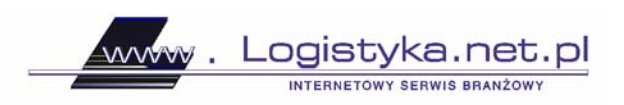

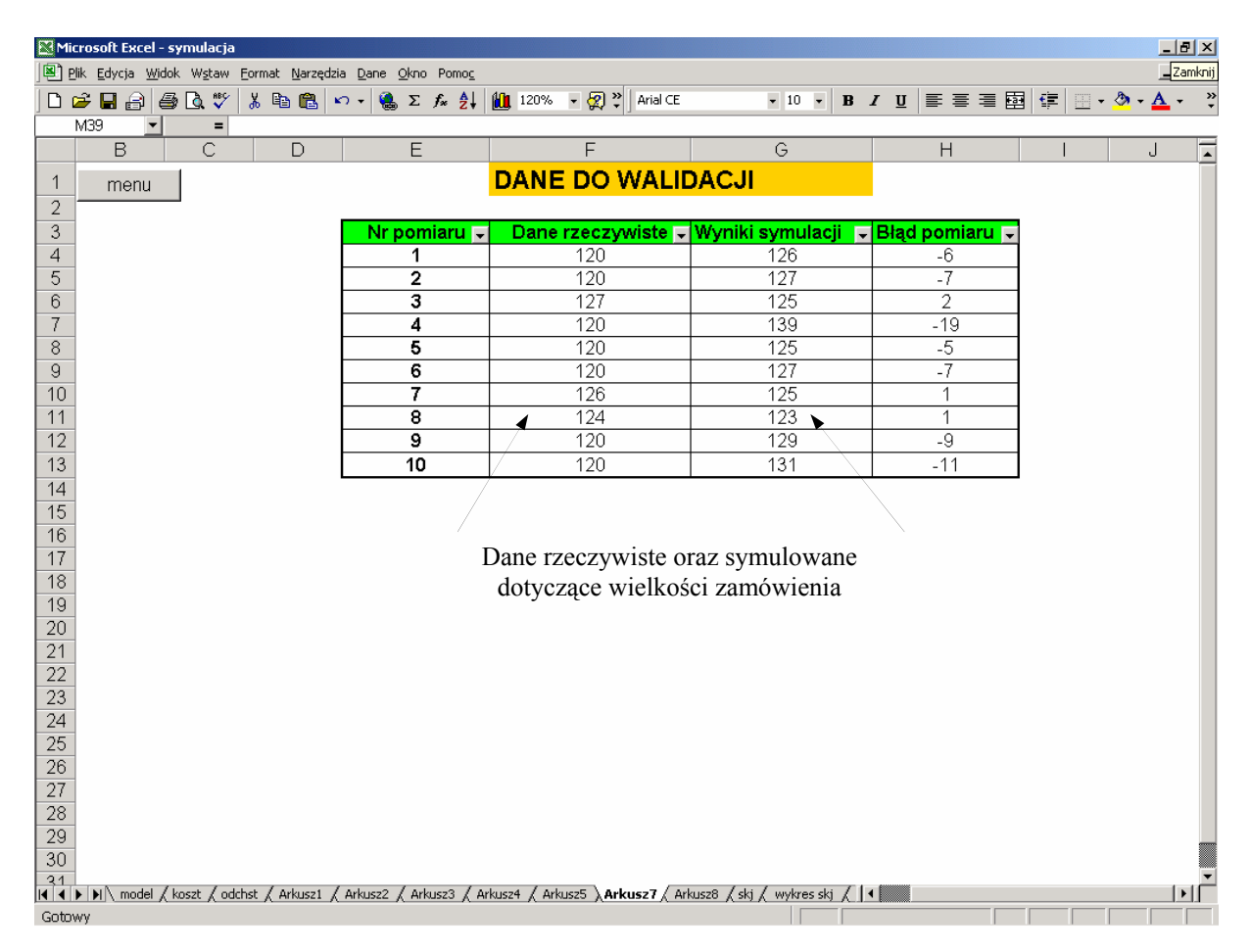

**Rys. 14. Dane do weryfikacji modelu** (opracowanie własne)

#### **Podsumowanie**

Podstawową zaletą symulacji komputerowej "Monte Carlo" jest to, że można ją wykorzystać do analizy bardzo złożonych systemów w przypadku, gdy nie mogą być stosowane metody analityczne.

Model symulacyjny jest dobrym narzędziem do przeprowadzania analizy wrażliwości. Gdy model został już zbudowany, to analiza tego, co się stanie, jeśli zmienimy pewien parametr modelu, jest bardzo łatwa. W opracowanym modelu można w prosty sposób zmienić wartość dowolnego parametru i w tak zmienionej sytuacji przeprowadzić kolejne eksperymenty. Zmiana wartości poszczególnych parametrów nie wymaga budowy oddzielnego modelu, co umożliwia szybkie przeanalizowanie wielu konkurencyjnych strategii usprawniających funkcjonowanie systemu oraz wybranie właściwej metody.

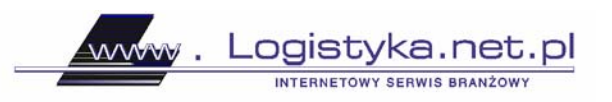

## LITERATURA:

- 1. S. Abt, *Zarządzanie logistyczne w przedsiębiorstwie,* PWE, Warszawa 1998.
- 2. S. Krzyżaniak, *Podstawy zarządzania zapasami w przykładach,* ILiM, Poznań 2002.
- 3. A. Manikowski, Z. Tarapata, *Prognozowanie i symulacja rozwoju przedsiębiorstw,* WSE, Warszawa 2002.
- 4. M. Miłosz, *Dynamika systemów logistycznych*, "EiOP" 2002, nr 2.
- 5. A. Patrykiejew, *Wprowadzenie do metody Monte Carlo*, UMCS, Lublin 1998.
- 6. T. Szapiro, *Decyzje menedżerskie z EXCELEM*, PWE, Warszawa 2000.
- 7. Z. Sarjusz-Wolski, *Strategia zarządzania zaopatrzeniem,* AW Placet, Warszawa 1998.

*mgr inż. Paweł Ślaski* 

*Wojskowa Akademia Techniczna*